### LECTURE 13: TANGENT PLANES

## 1. Tangent Planes

Video: [Tangent Planes](https://youtu.be/ZjQpd729Kz0)

Just like derivatives lead to tangent lines, partial derivatives lead to tangent planes.

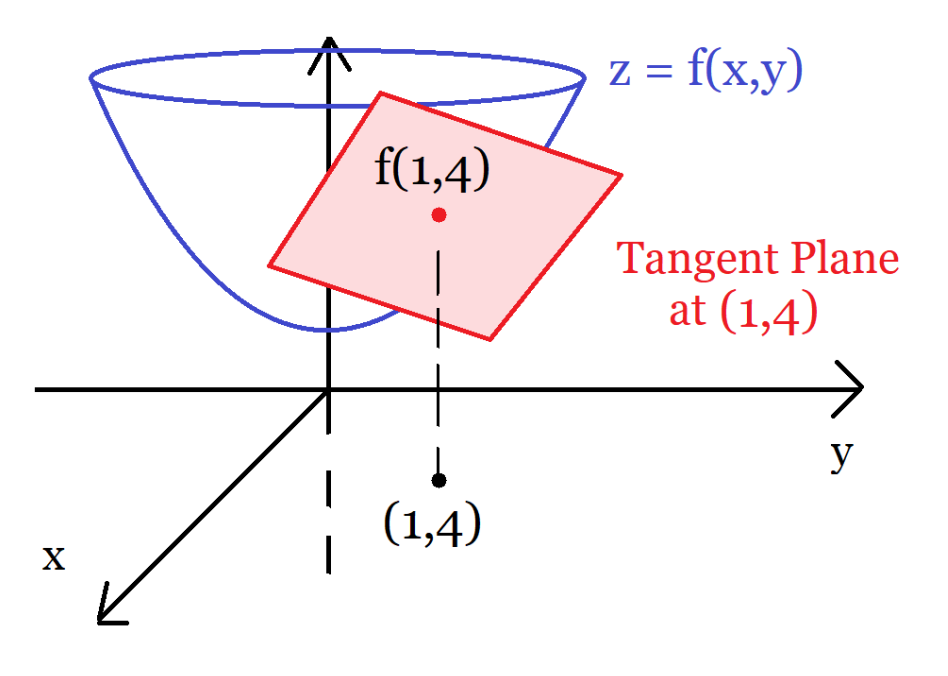

## Example 1:

Find the equation of the tangent plane of  $f(x, y) = \sqrt{xy}$  at  $(1, 4)$ 

Date: Monday, September 27, 2021.

#### Tangent Plane

The equation of the tangent plane of  $f$  at  $(1, 4)$  is:

$$
z - f(1,4) = f_x(1,4)(x - 1) + f_y(1,4)(y - 4)
$$

(Just the point-slope formula, but with two variables. Intuitively, this makes sense if you think of  $f_x$  and  $f_y$  as the slopes in the x and y directions)

$$
f(1,4) = \sqrt{(1)(4)} = 2
$$
  

$$
f_x(x,y) = (\sqrt{xy})_x = \left(\frac{1}{2\sqrt{xy}}\right)y \Rightarrow f_x(1,4) = \left(\frac{1}{2\sqrt{4}}\right)4 = 1
$$
  

$$
f_y(x,y) = (\sqrt{xy})_y = \left(\frac{1}{2\sqrt{xy}}\right)x \Rightarrow f_y(1,4) = \left(\frac{1}{2\sqrt{4}}\right)1 = \frac{1}{4}
$$

**Answer:** 
$$
z - 2 = 1(x - 1) + \frac{1}{4}(y - 4)
$$

#### 2. Linear Approximations

Video: [Linear Approximations and Differentials](https://youtu.be/PJdicAtqG3A)

Why care about tangent planes? Because they allow us to approximate complicated values of  $f$ 

# Example 2: Let  $f(x, y) = \sqrt{xy}$ (a) Find the linear approximation  $L(x, y)$  to f at  $(1, 4)$

#### Profile View:

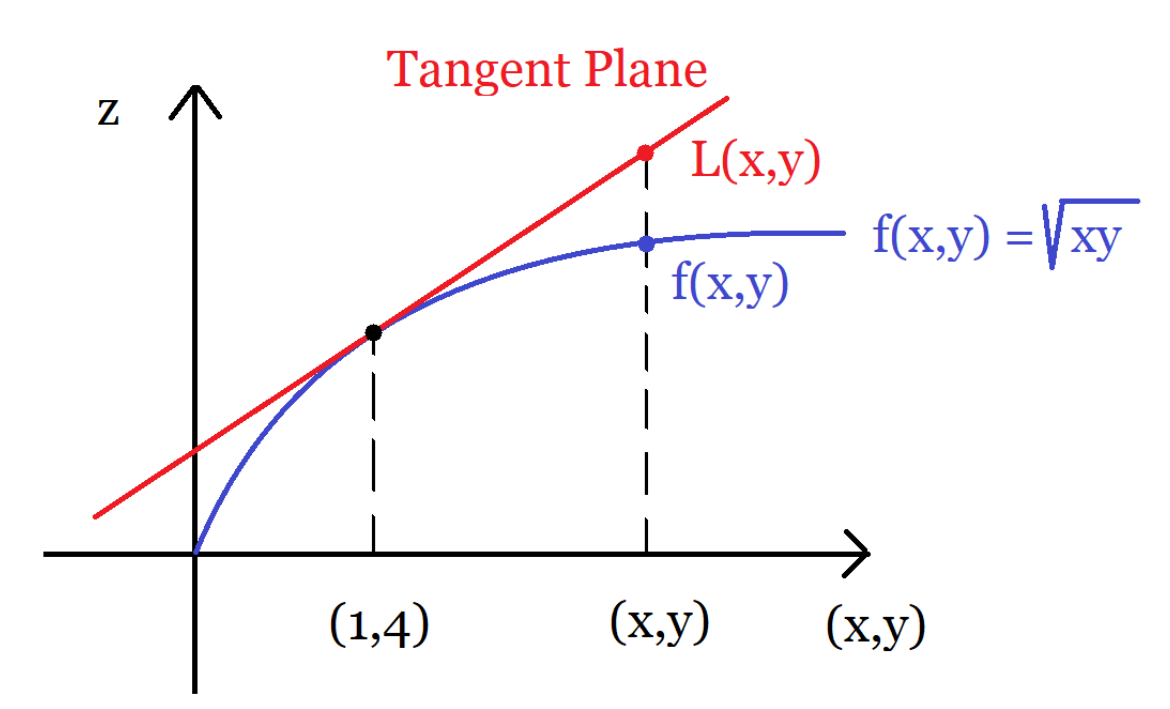

#### Linear Approximation:

 $L(x, y) =$  Equation of tangent plane at  $(1, 4)$  $=f(1, 4) + f_x(1, 4)(x - 1) + f_y(1, 4)(y - 4)$ 

(Compare to  $L(x) = f(a) + f'(a)(x - a)$  in Calculus I)

Hence, using the previous example, we get:

$$
L(x, y) = 2 + (x - 1) + \frac{1}{4}(y - 4)
$$

(b) Use  $L(x, y)$  to approximate  $\sqrt{(1.01)(4.02)}$ 

**Point:** Near  $(1, 4)$ , the tangent plane is a *good* approximation to  $f$ 

**Fact:**  
For 
$$
(x, y)
$$
 near  $(1, 4)$ , we have  $L(x, y) \approx f(x, y)$ 

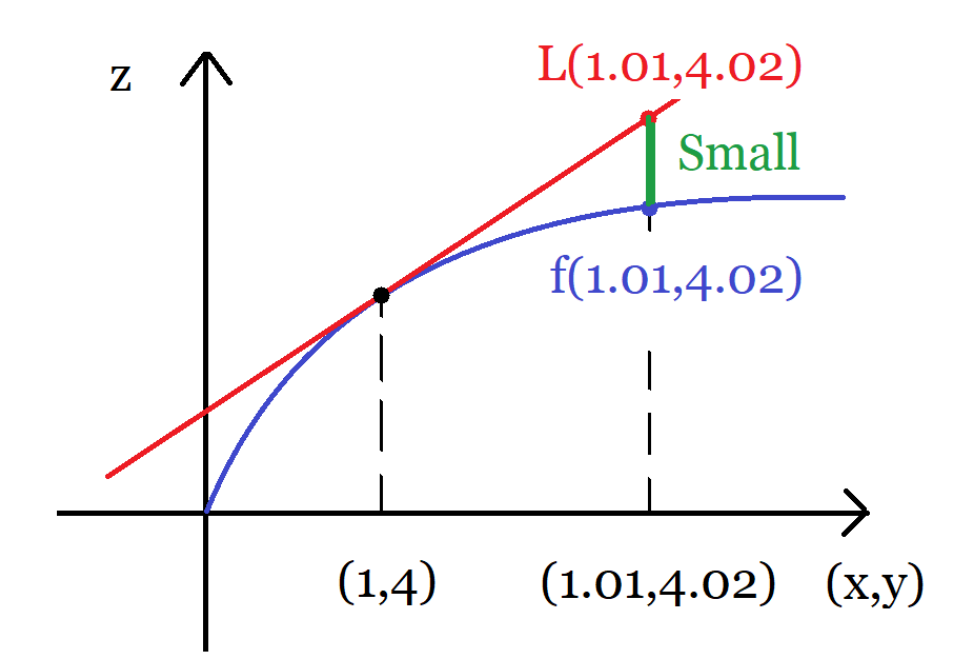

$$
\sqrt{(1.01)(4.04)} = f(1.01, 4.02)
$$
  
\n
$$
\approx L(1.01, 4.02)
$$
 (By Fact)  
\n
$$
= 2 + (1.01 - 1) + \frac{1}{4}(4.02 - 4)
$$
 (By (a))  
\n
$$
= 2 + 0.01 + \frac{1}{4}(0.02)
$$
  
\n
$$
= 2 + 0.01 + 0.005
$$
  
\n
$$
= 2.015
$$

Note: Compare to the actual value of 2.014994...

Example 3:

Approximate  $\ln(0.97)e^{0.02}$ 

$$
f(x,y) = \ln(x)e^y
$$
 Point: (1,0)

(2)

(1)

$$
L(x, y) = f(1, 0) + f_x(1, 0)(x - 1) + f_y(1, 0)(y - 0)
$$

(3)

$$
f(1,0) = \ln(1)e^{0} = 0
$$
  

$$
f_x(x,y) = \left(\frac{1}{x}\right)e^{y} \Rightarrow f_x(1,0) = \left(\frac{1}{1}\right)e^{0} = 1
$$
  

$$
f_y(x,y) = \ln(x)e^{y} \Rightarrow f_y(1,0) = \ln(1)e^{0} = 0
$$

Therefore:

$$
L(x, y) = 0 + 1(x - 1) + 0(y - 0) = x - 1
$$

(4) Hence:

$$
\ln(0.97)e^{0.02} = f(0.97, 0.02)
$$
  
\n
$$
\approx L(0.97, 0.02)
$$
  
\n
$$
= 0.97 - 1
$$
  
\n
$$
= -0.03
$$

(Compare to the Actual Value of  $-0.0311\cdots$ )

#### 3. Differentials

Now let's talk about differentials, which is just the different side of the same coin!

#### Example 4:

```
Use differentials to approximate \sqrt{(1.01)(4.02)}
```
(Same example as above, just to show you that we get the same answer)

 $f(x, y) = \sqrt{xy}$ , Point = (1, 4)

It's *literally* the same thing as linear approximations, but with different notation. Here instead of talking about closeness, we talk about small errors.

#### Profile View:

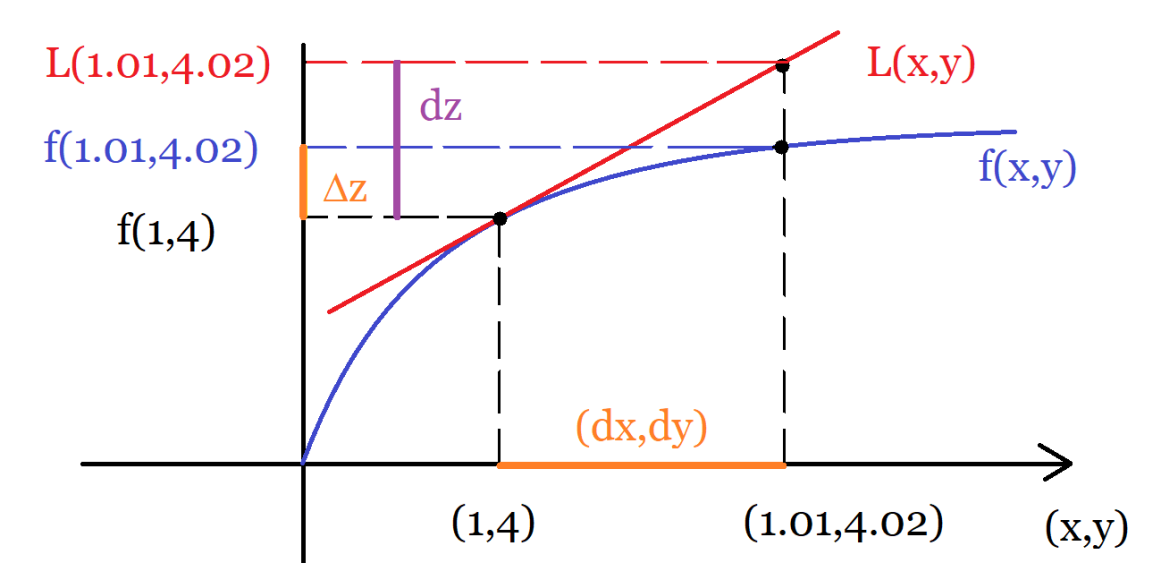

## Notation

$$
dx = \Delta x = 1.01 - 1 = 0.01
$$
 (Error in x)  
\n
$$
dy = \Delta y = 4.02 - 4 = 0.02
$$
 (Error in y)  
\n
$$
\Delta z = f(1.01, 4.02) - f(1, 4) = \sqrt{(1.01)(4.02)} - 2
$$
  
\n(Actual Error in z)

## **Definition**

$$
dz = f_x(1, 4)dx + f_y(1, 4)dy
$$
 (Calculus Error)

(Compare to  $dy = f'(x)dx$  in Calculus I, it's the error by using L instead of  $f$ )

$$
dz = 1(0.01) + \frac{1}{4}(0.02) = 0.015
$$

## Fact:

For 
$$
(x, y)
$$
 near  $(1, 4)$ , we have  $\Delta z \approx dz$ 

Therefore:

$$
\Delta z \approx dz
$$
  

$$
\sqrt{(1.01)(4.02)} - 2 \approx 0.015
$$
  

$$
\sqrt{(1.01)(4.02)} \approx 2.015
$$
 (Same answer as above)

# Example 5:

Use differentials to approximate  $\ln(0.97)e^{0.02}$ 

$$
f(x, y) = \ln(x)e^y
$$
 Point: (1, 0)

$$
dz = f_x(1,0)dx + f_y(1,0)dy
$$
  
=1(0.97 - 1) + 0(0.02 - 0) (From above)  
= -0.03

Then  $\Delta z \approx dz$  gives:

$$
f(0.97, 0.02) - f(1, 0) \approx -0.03
$$

$$
\ln(0.97)e^{0.02} - \ln(1)e^{0} \approx -0.03
$$

$$
\ln(0.97)e^{0.02} \approx -0.03
$$

#### 4. Application

As an application, let's try to measure the error in calculating the volume of a cylinder. This is very useful in engineering, where calculations are rarely exact.

#### Example 6:

Estimate the error in calculating the volume of a cylinder with radius  $r = 2$  and height  $h = 3$ , where the error in measuring the radius is  $dr = 0.1$  and the error in measuring the height is  $dh = 0.2$ 

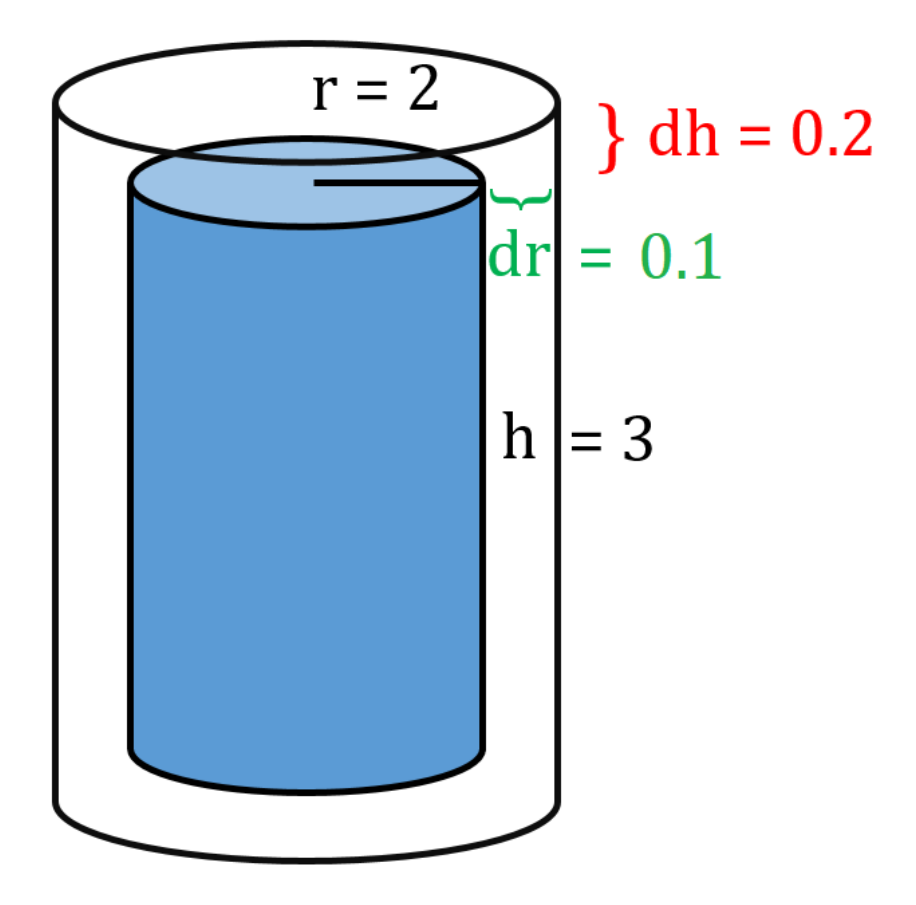

STEP 1: Prep Work

$$
V = V(r, h) = \pi r^2 h
$$
  

$$
r = 2, \quad dr = 0.1
$$
  

$$
h = 3, \quad dh = 0.2
$$

STEP 2:

Actual Error 
$$
=\Delta V
$$
  
Calculus Error  $=dV = V_r(2,3)dr + V_h(2,3)dh$ 

$$
V_r(r, h) = \pi(2r)h = 2\pi rh
$$
  
\n
$$
V_r(2, 3) = 2\pi(2)(3) = 12\pi
$$
  
\n
$$
V_h(r, h) = \pi r^2
$$
  
\n
$$
V_h(2, 3) = \pi(2)^2 = 4\pi
$$

Therefore:

$$
dV = (12\pi)(0.1) + (4\pi)(0.2) = 1.2\pi + 0.8\pi = 2\pi
$$

(3) The error in measurement is  $\Delta V \approx dV = 2\pi$ .

This tells you that if the measures of  $r$  and  $h$  are off by 0.1 and 0.2, the measure of the volume is off by about  $2\pi$ , which is huge!